## Mining Data Streams

The Stream Model
Sliding Windows
Counting 1's

# Data Management Versus Stream Management

- In a DBMS, input is under the control of the programmer.
  - SQL INSERT commands or bulk loaders.
- Stream Management is important when the input rate is controlled externally.
  - Example: Google queries.

### The Stream Model

- Input tuples enter at a rapid rate, at one or more input ports.
- The system cannot store the entire stream accessibly.
- How do you make critical calculations about the stream using a limited amount of (secondary) memory?

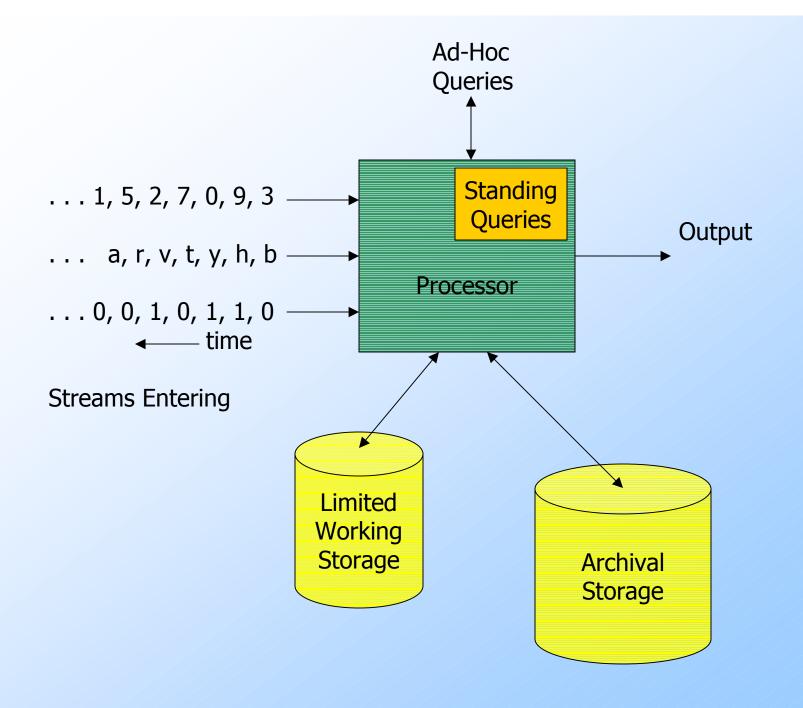

# Applications -(1)

- Mining query streams.
  - Google wants to know what queries are more frequent today than yesterday.
- Mining click streams.
  - Yahoo wants to know which of its pages are getting an unusual number of hits in the past hour.

# Applications -(2)

- Sensors of all kinds need monitoring, especially when there are many sensors of the same type, feeding into a central controller.
- Telephone call records are summarized into customer bills.

# Applications -(3)

- IP packets can be monitored at a switch.
  - Gather information for optimal routing.
  - Detect denial-of-service attacks.

# Sliding Windows

- ◆ A useful model of stream processing is that queries are about a *window* of length *N* − the *N* most recent elements received.
- ◆Interesting case: N is so large it cannot be stored in memory, or even on disk.
  - Or, there are so many streams that windows for all cannot be stored.

q w e r t y u i o p a s d f g h j k l z x c v b n m q w e r t y u i o p a s d f g h j k l z x c v b n m q w e r t y u i o p a s d f g h j k l z x c v b n m q w e r t y u i o p a s d f g h j k l z x c v b n m Past Future

# Counting Bits – (1)

- ◆ Problem: given a stream of 0's and 1's, be prepared to answer queries of the form "how many 1's in the last k bits?" where  $k \le N$ .
- Obvious solution: store the most recent N bits.
  - When new bit comes in, discard the N+1<sup>st</sup> bit.

# Counting Bits – (2)

- You can't get an exact answer without storing the entire window.
- ◆Real Problem: what if we cannot afford to store N bits?
  - E.g., we are processing 1 billion streams and N = 1 billion

But we're happy with an approximate answer.

# Something That Doesn't (Quite) Work

- Summarize exponentially increasing regions of the stream, looking backward.
- Drop small regions if they begin at the same point as a larger region.

# Example

We can construct the count of the last *N* bits, except we're Not sure how many of the last 6 are included.

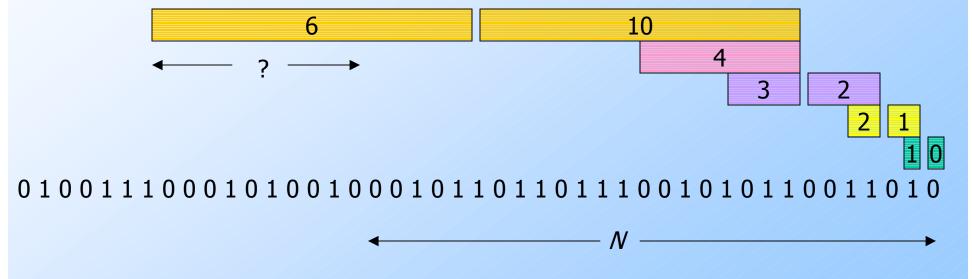

#### What's Good?

- Stores only O(log²N) bits.
  - O(log N) counts of log<sub>2</sub>N bits each.
- Easy update as more bits enter.
- Error in count no greater than the number of 1's in the "unknown" area.

#### What's Not So Good?

- ◆ As long as the 1's are fairly evenly distributed, the error due to the unknown region is small no more than 50%.
- But it could be that all the 1's are in the unknown area at the end.
- In that case, the error is unbounded.

## Fixup

- Instead of summarizing fixed-length blocks, summarize blocks with specific numbers of 1's.
  - Let the block sizes (number of 1's) increase exponentially.
- When there are few 1's in the window, block sizes stay small, so errors are small.

### DGIM\* Method

- ◆Store O(log²N) bits per stream.
- Gives approximate answer, never off by more than 50%.
  - Error factor can be reduced to any fraction
     > 0, with more complicated algorithm and proportionally more stored bits.

<sup>\*</sup>Datar, Gionis, Indyk, and Motwani

## **Timestamps**

- Each bit in the stream has a timestamp, starting 1, 2, ...
- ◆Record timestamps modulo N (the window size), so we can represent any relevant timestamp in O(log₂N) bits.

#### **Buckets**

- A bucket in the DGIM method is a record consisting of:
  - 1. The timestamp of its end [O(log N) bits].
  - 2. The number of 1's between its beginning and end [O(log log N) bits].
- Constraint on buckets: number of 1's must be a power of 2.
  - $\bullet$  That explains the log log N in (2).

# Representing a Stream by Buckets

- ◆ Either one or two buckets with the same power-of-2 number of 1's.
- Buckets do not overlap in timestamps.
- Buckets are sorted by size.
  - Earlier buckets are not smaller than later buckets.
- Buckets disappear when their end-time
   is > N time units in the past.

# **Example:** Bucketized Stream

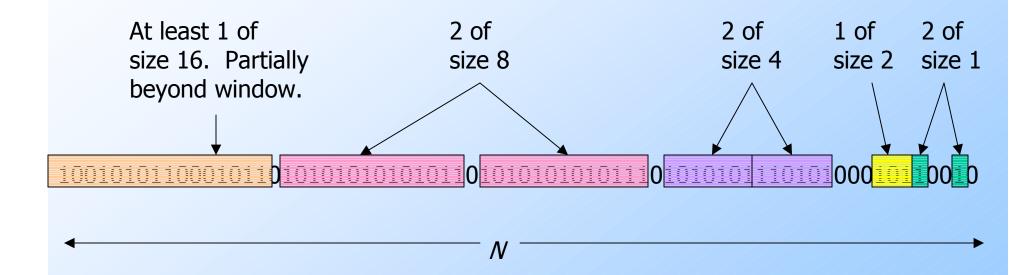

# Updating Buckets – (1)

- When a new bit comes in, drop the last (oldest) bucket if its end-time is prior to N time units before the current time.
- If the current bit is 0, no other changes are needed.

# Updating Buckets – (2)

- If the current bit is 1:
  - 1. Create a new bucket of size 1, for just this bit.
    - End timestamp = current time.
  - 2. If there are now three buckets of size 1, combine the oldest two into a bucket of size 2.
  - 3. If there are now three buckets of size 2, combine the oldest two into a bucket of size 4.
  - 4. And so on ...

## Example

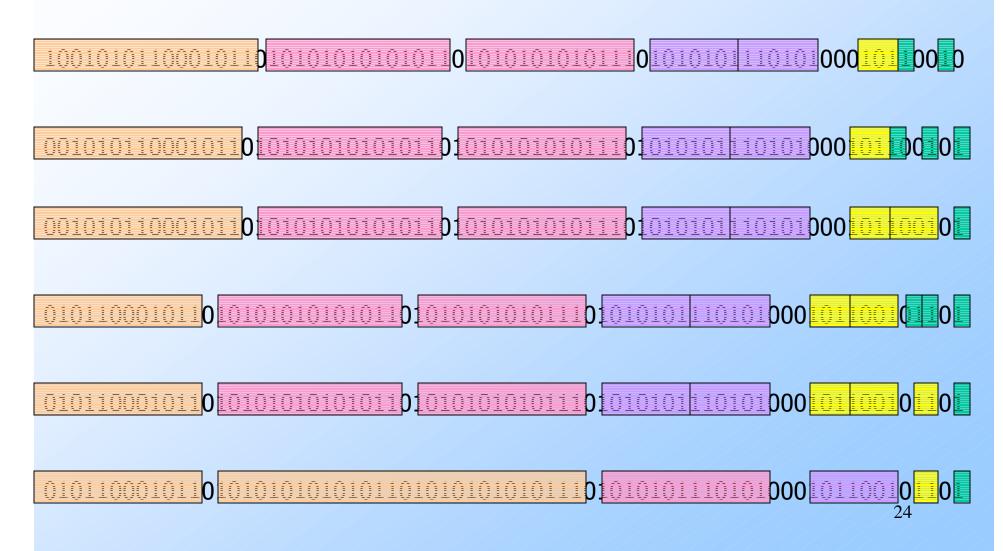

## Querying

- To estimate the number of 1's in the most recent N bits:
  - 1. Sum the sizes of all buckets but the last.
  - 2. Add in half the size of the last bucket.
- Remember, we don't know how many 1's of the last bucket are still within the window.

#### **Error Bound**

- ◆Suppose the last bucket has size 2<sup>k</sup>.
- Then by assuming  $2^{k-1}$  of its 1's are still within the window, we make an error of at most  $2^{k-1}$ .
- Since there is at least one bucket of each of the sizes less than  $2^k$ , the true sum is no less than  $2^k-1$ .
- Thus, error at most 50%.

# Extensions (For Thinking)

- ◆Can we use the same trick to answer queries "How many 1's in the last k?" where k < N?</p>
- ◆Can we handle the case where the stream is not bits, but integers, and we want the sum of the last k?